# HIGH SPEED LOAD BALANCING FROM THE LINUX KERNEL

Laura García ZEVENET

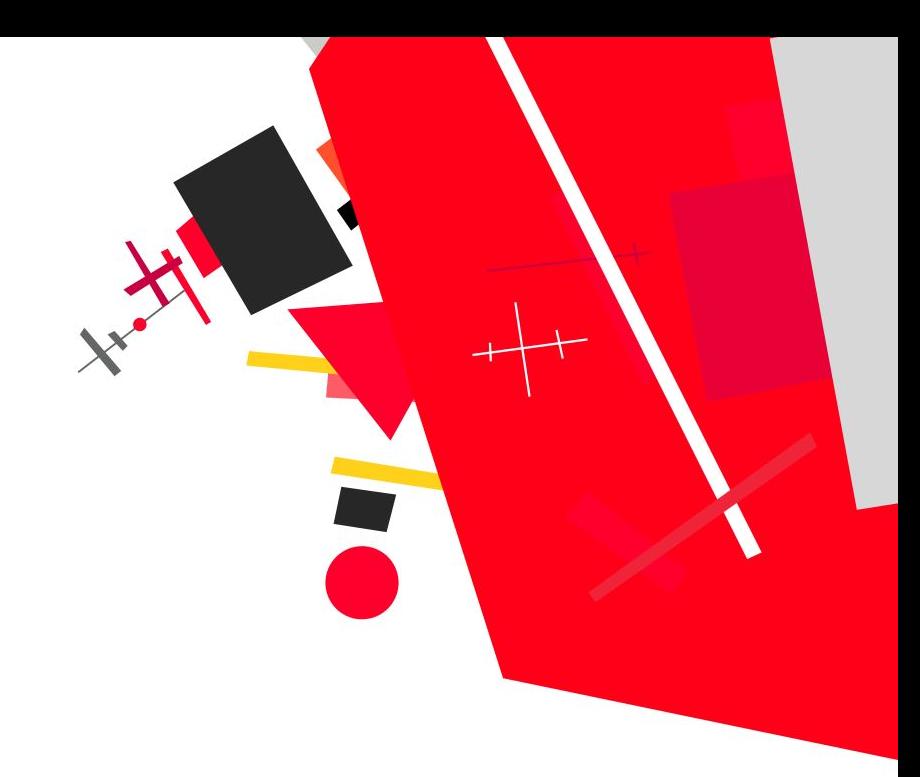

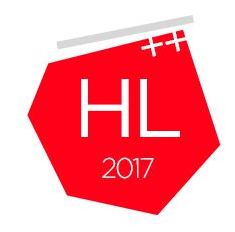

# High**Load**<sup>++</sup>

Профессиональная конференция разработчиков высоконагруженных систем

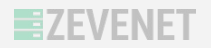

### **Capabilities**

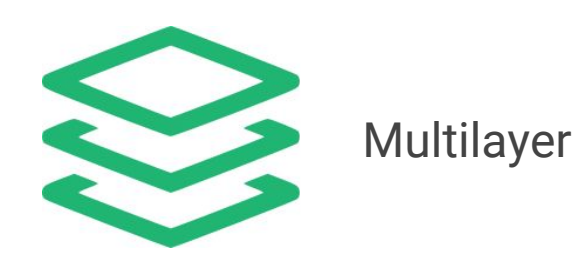

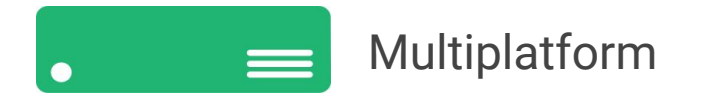

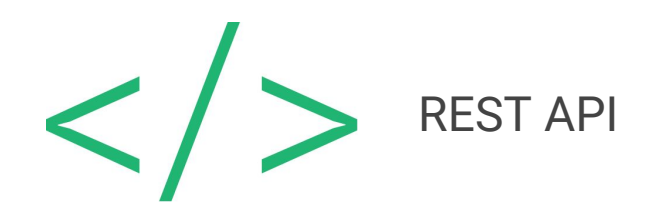

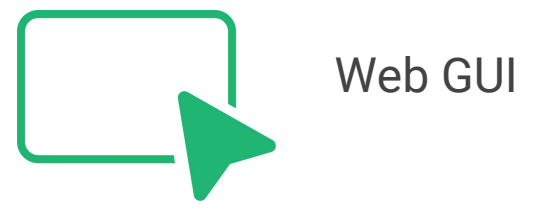

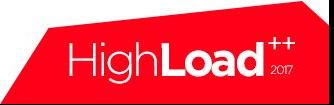

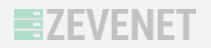

### Focused on

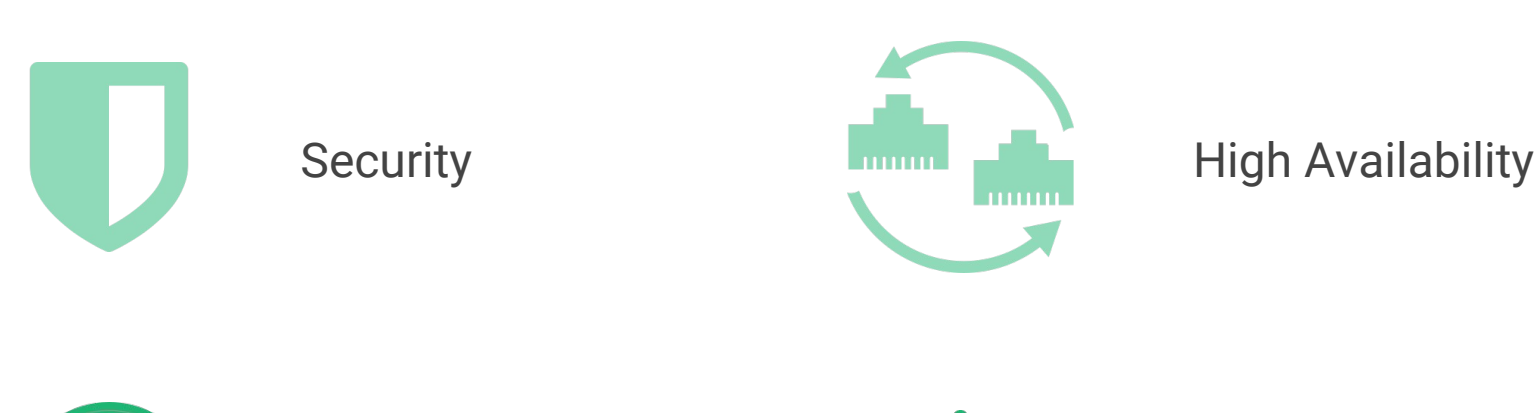

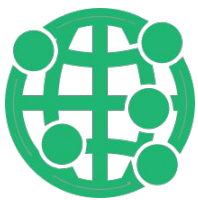

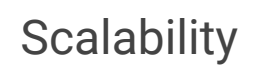

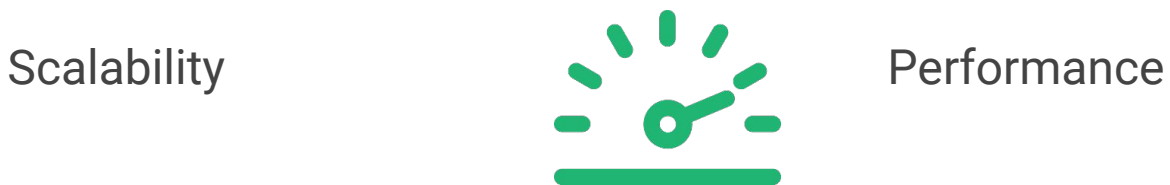

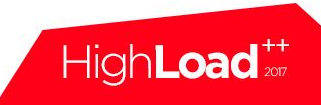

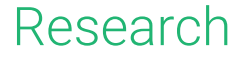

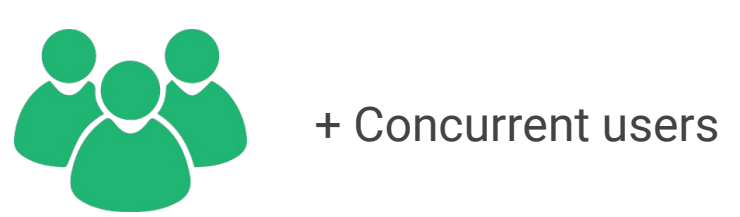

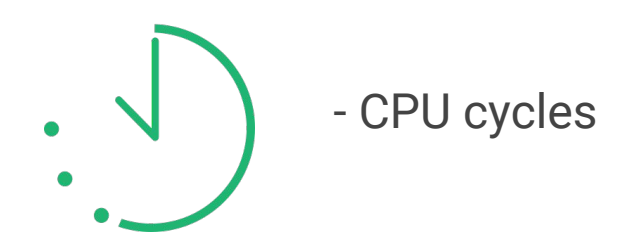

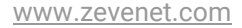

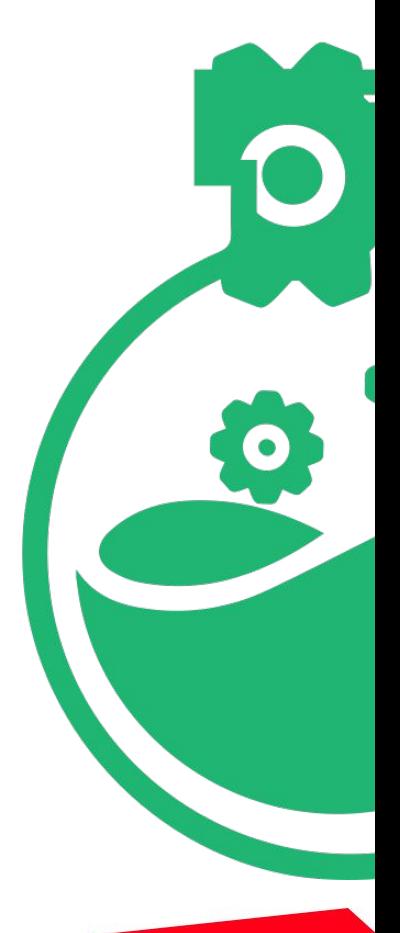

**EZEVENET** 

High**Load**<sup>#+</sup>

### Research

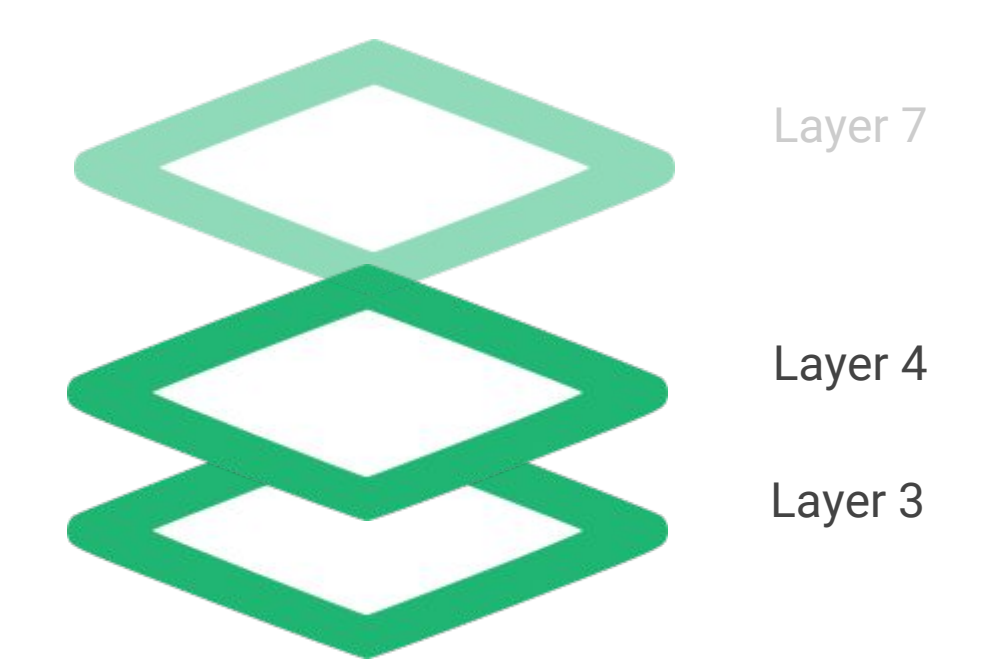

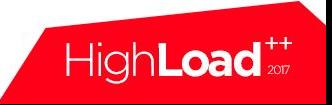

### Research

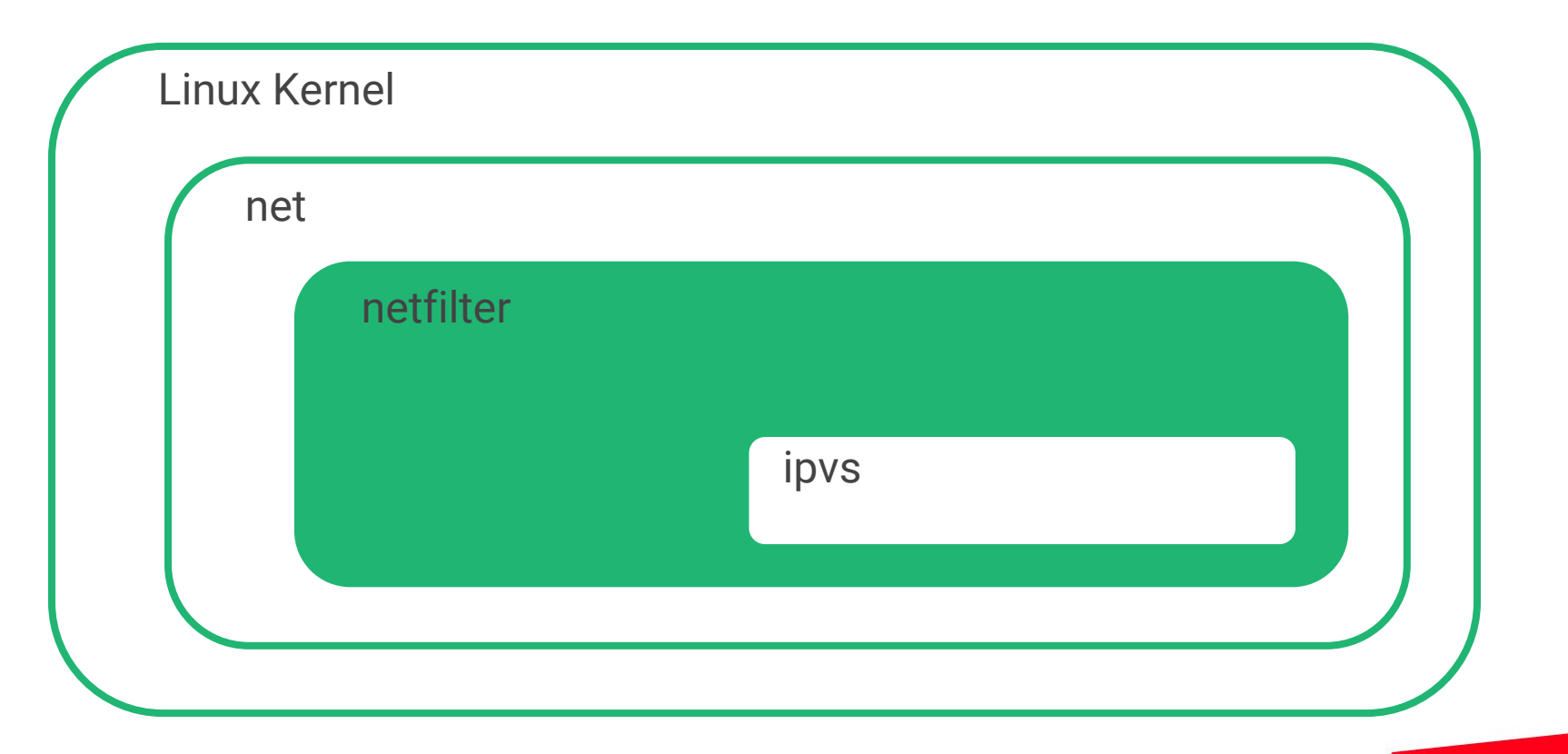

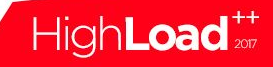

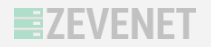

High**Load**<sup>++</sup>

Development with iptables

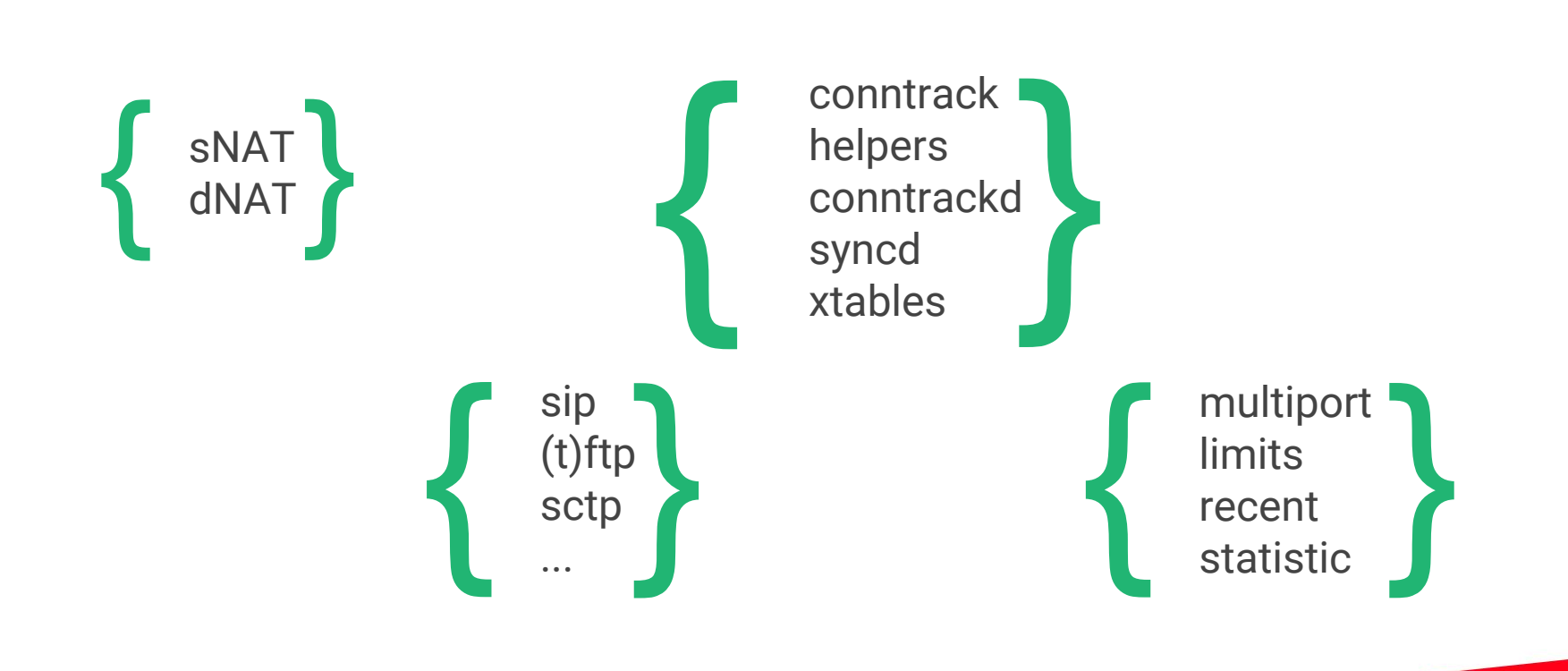

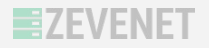

### source NAT destination NAT

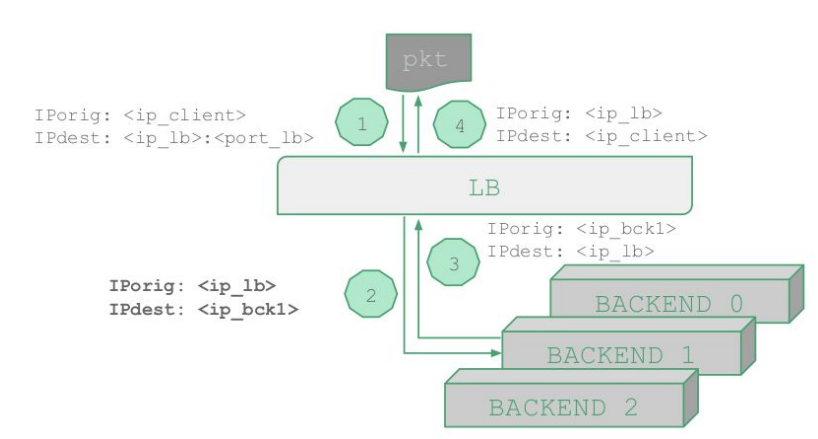

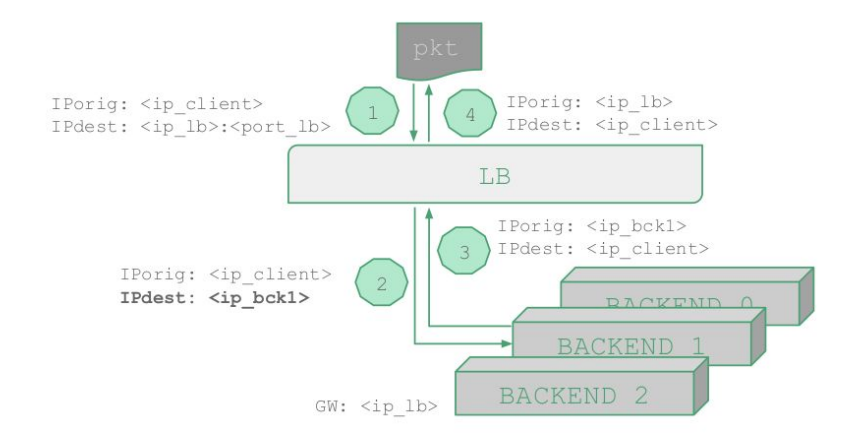

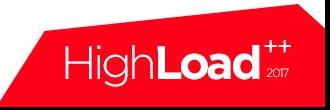

Network layer

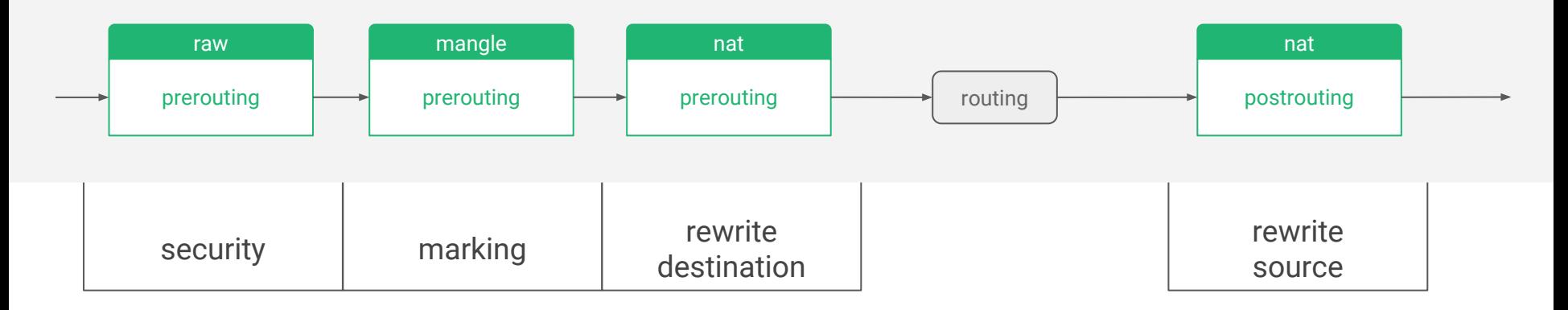

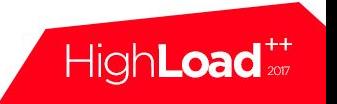

## Web GUI

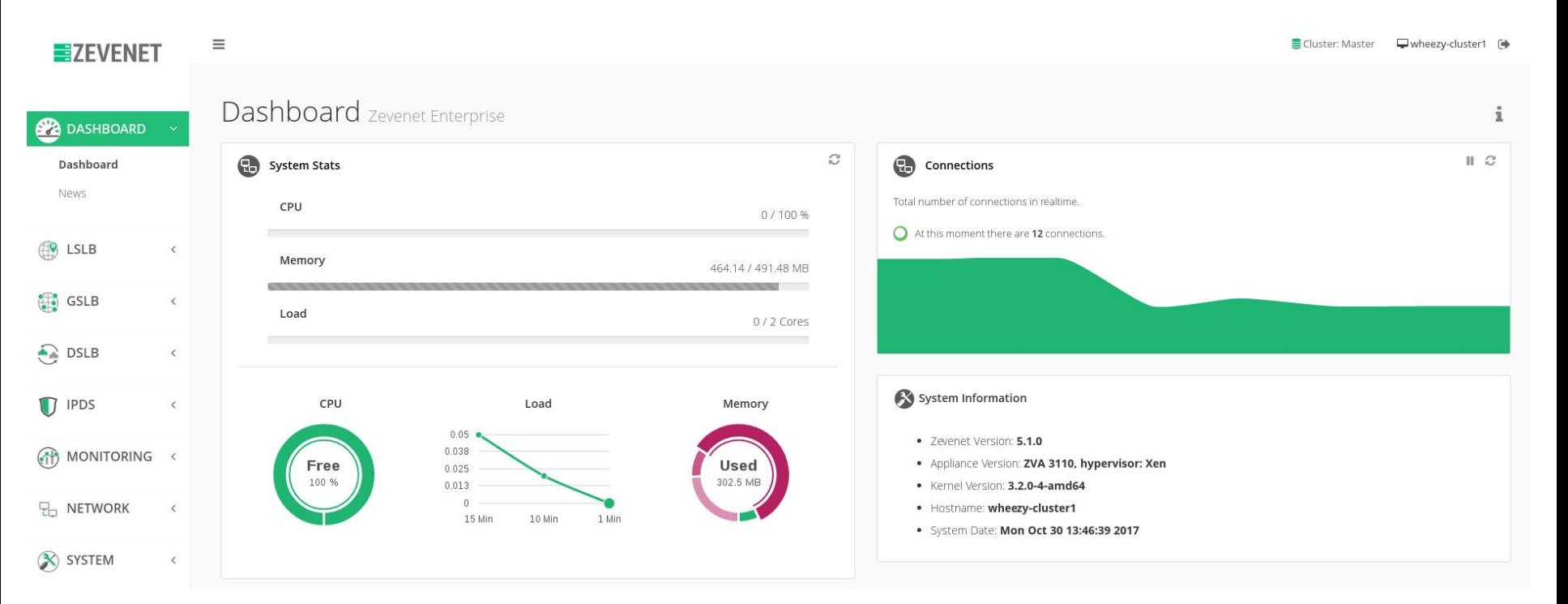

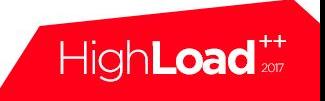

#### API

```
curl -k -H "ZAPI_KEY: MyK3y...X" https://192.168.100.204:444/zapi/v3.1/zapi.cgi/farms
{
    "description" : "List farms",
    "params" : [
 {
        "farmname" : "http-profile-farm1",
        "profile" : "http",
        "status" : "up",
        "vip" : "192.168.100.208",
        "vport" : "80"
         },
 {
        "farmname" : "LSLB-farm1",
        "profile" : "l4xnat",
        "status" : "up",
        "vip" : "192.168.100.207",
        "vport" : "222"
, where \} ,
 {
        "farmname" : "NewGSLB-farm1",
        "profile" : "gslb",
        "status" : "up",
        "vip" : "192.168.100.207",
        "vport" : "53"
}
\blacksquare}
```
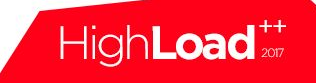

#### API

{

}

```
curl -k -X POST -H 'Content-Type: application/json' -H "ZAPI_KEY: MyK3y...X" -d '{"ip":"192.168.100.254","port":80}' \
       https://192.168.100.204:444/zapi/v3.1/zapi.cgi/farms/webfrontend/backends
```

```
 "description" : "New farm backend",
 "message" : "Backend added",
 "params" : {
     "id" : 1,
    "ip" : "192.168.100.254",
     "max_conns" : "0",
     "port" : 80,
     "priority" : null,
     "weight" : null
 },
 "status" : "up"
```
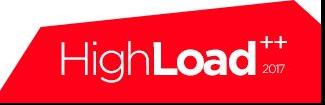

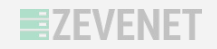

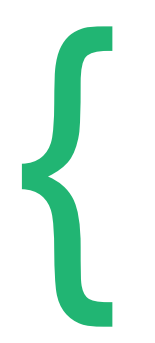

expressive native expressions Ingress, egress hook conntrack, helpers, etc. expressive<br>native expressions<br>Ingress, egress hook<br>conntrack, helpers, etc.<br>stateless NAT

{

Expressions: nth, random, hash, etc. Models for dNAT, sNAT and DSR }<br>}<br>}

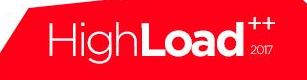

### Direct Server Return

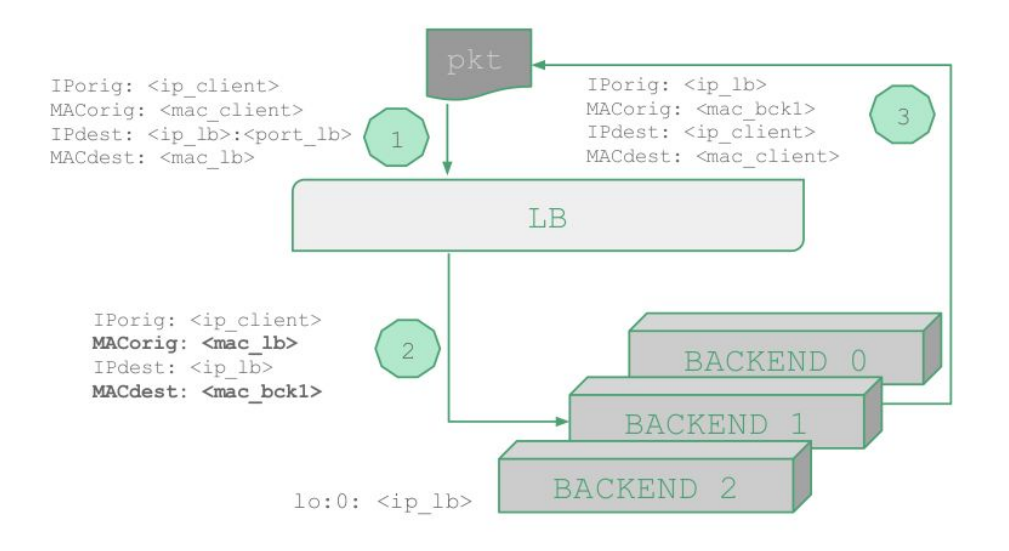

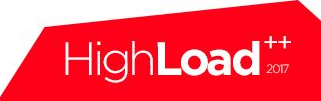

}

```
table netdev filter {
           chain ingress {
                      type filter hook ingress device <if_lb> priority 0; policy accept;
                       ip daddr <ip_lb> udp dport <port_lb> ether saddr set <mac_lb> \
                                  ether daddr set numgen inc mod 3 \
                                  map \ \0: \text{C} \text{C} \text{C} \text{C} \text{D} \text{D} \text{D} \text{D} \text{D} \text{D} \text{D} \text{D} \text{D} \text{D} \text{D} \text{D} \text{D} \text{D} \text{D} \text{D} \text{D} \text{D} \text{D} \text{D} \text{D} \text{D} \text{D} \1: \text{Imac} \text{ bck1}, \
                                              2: <mac_bck2> } \
                                  fwd to \leqif \vertb>
            }
```
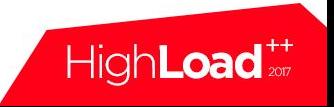

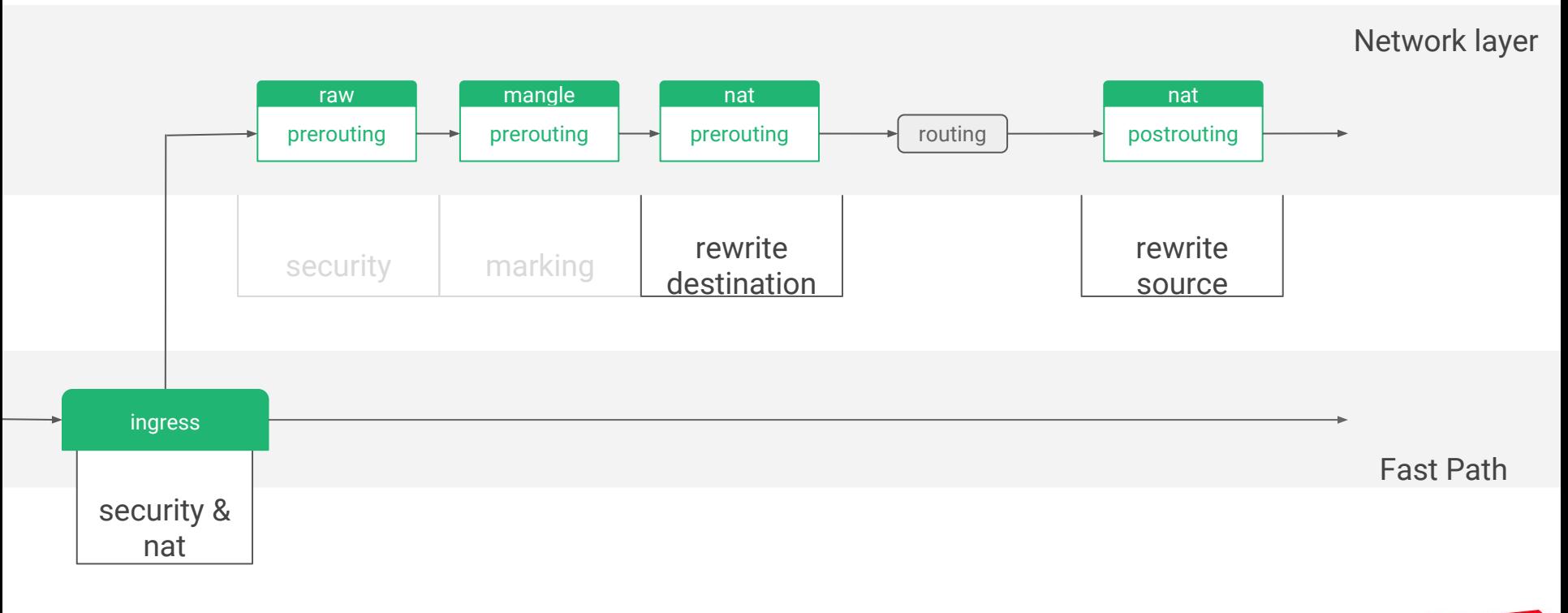

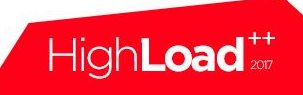

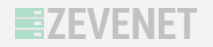

### **Benchmarks**

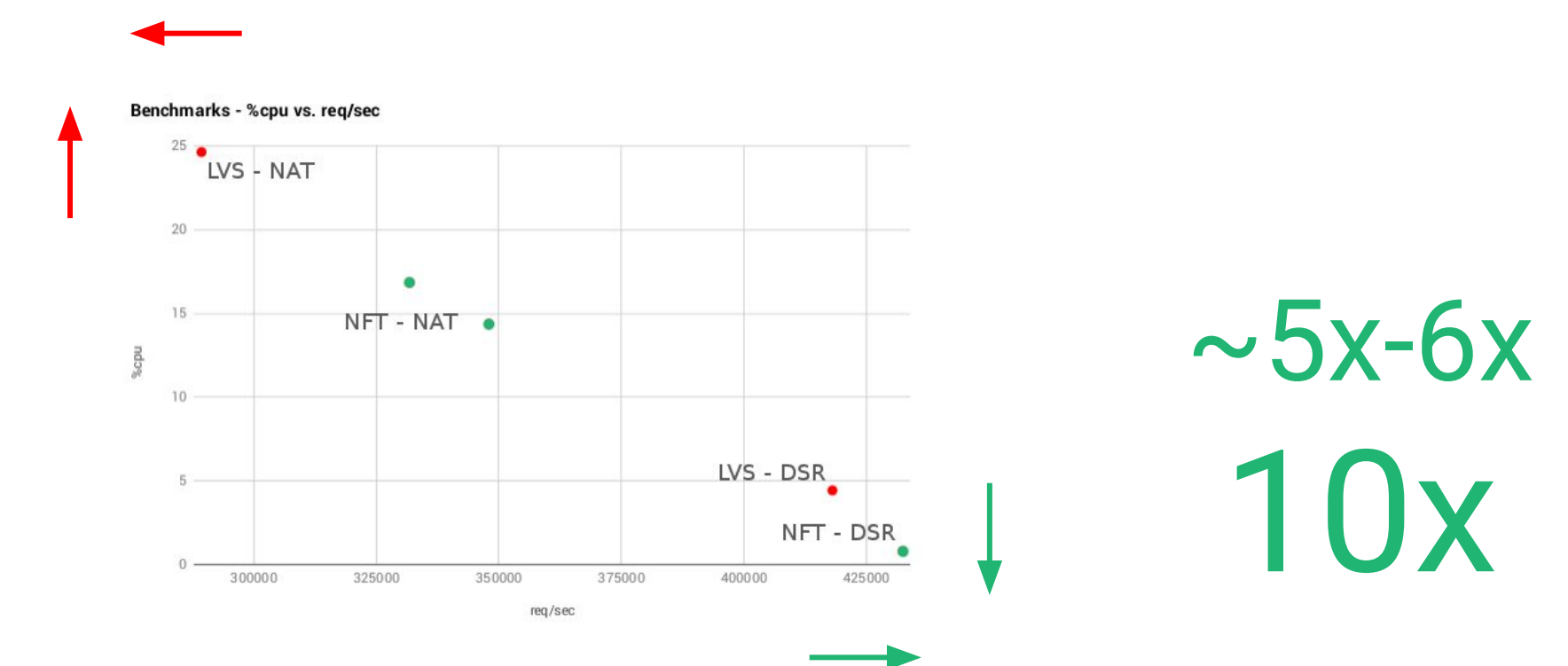

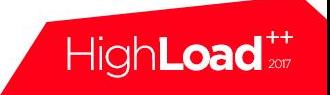

## New L4 core zvnftd

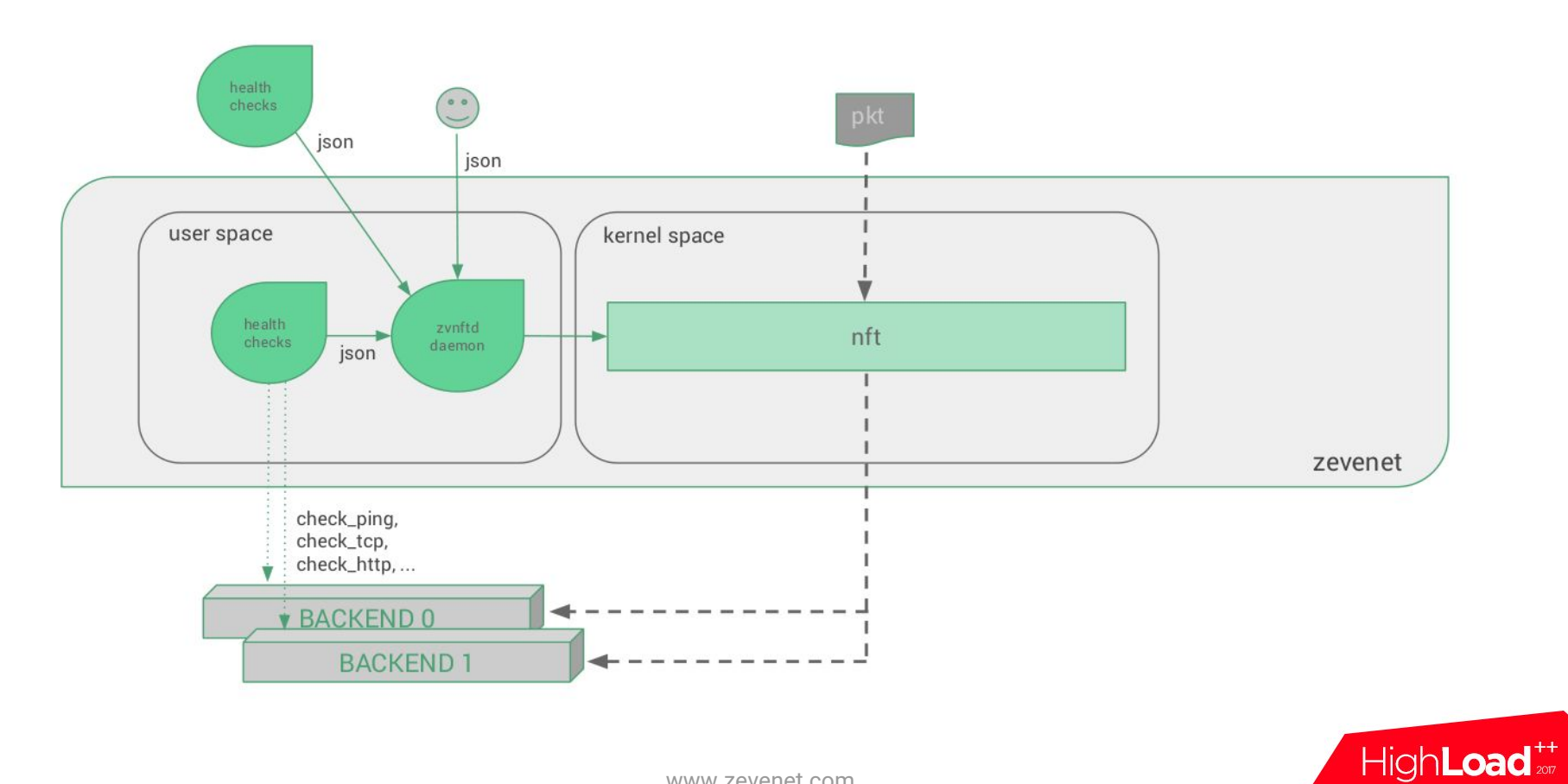

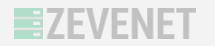

New challenges

# $\star$  libnftables ★ Layer 7 preprocessor ★ kTLS ★ HW offload

★ programmability

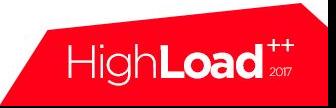

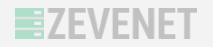

Thank you!

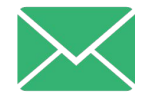

laura.garcia@zevenet.com

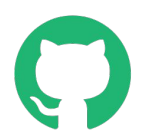

https://github.com/zevenet

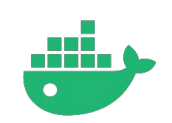

https://hub.docker.com/r/zevenet/

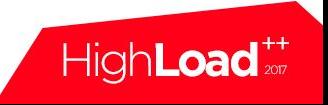